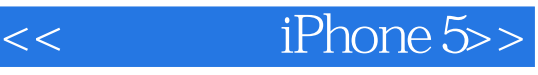

- $<<$  iPhone 5>>
- 13 ISBN 9787111402190
- 10 ISBN 7111402197

出版时间:2013-1

页数:311

PDF

更多资源请访问:http://www.tushu007.com

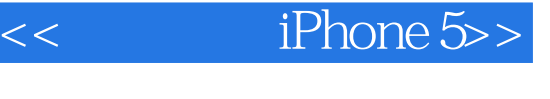

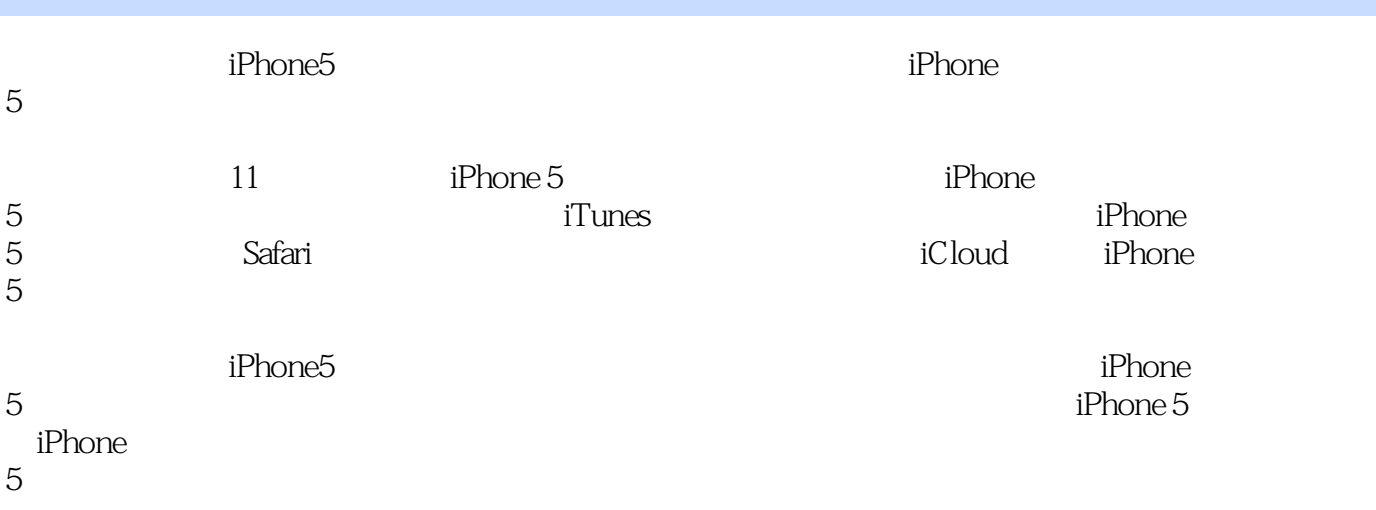

and tushu007.com

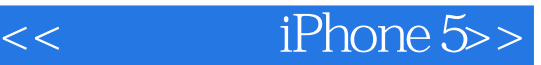

1<sup>iPhone 5</sup> 1.1  $iPhone 5$  $1.1.1$  $1.1.2$  $1.1.3$  A6  $1.1.4$   $iOS 6$  $1.1.5$  $1.1.6$ 1.1.7 8pin 1.1.8 LTE  $1.1.9$  $1.1.10$  $1.1.11$  Maps  $1.1.12$  $1.1.13$  nano-SIM 1.1.14 EarPods 1.1.15 Siri  $1.2$  $1.21$  $1.22$ 1.3  $iPhone 5$  $1.31$  iPhone 5<br> $1.32$  iC  $iOS 6$  $1.4$  iPhone 5  $1.4.1$  $1.4.2$  $1.43$ 2 iPhone 5<br>21 iPhone 5 iPhone 5  $21.1$  $21.2 / /$  $21.3$  $21.4 /$  $21.5$  $2.1.6$  $21.7$  $22$  $221$ 222 223 224  $225$ <br> $23^{\circ}$  "  $23°$ 231

 $<<$  iPhone 5>>

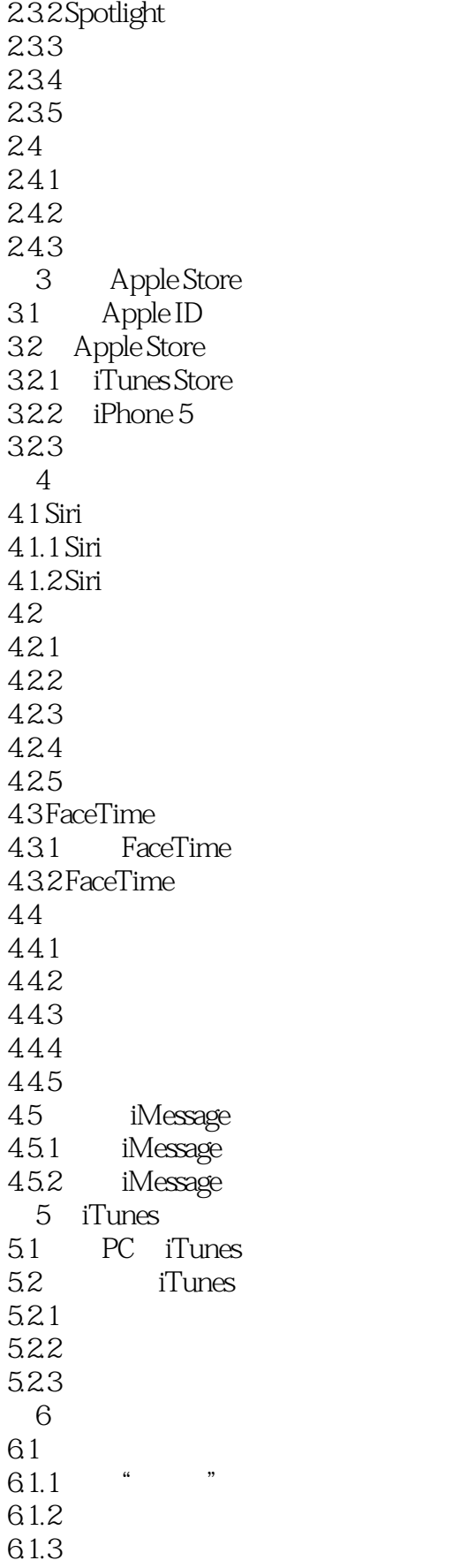

## $<<$  iPhone 5>>

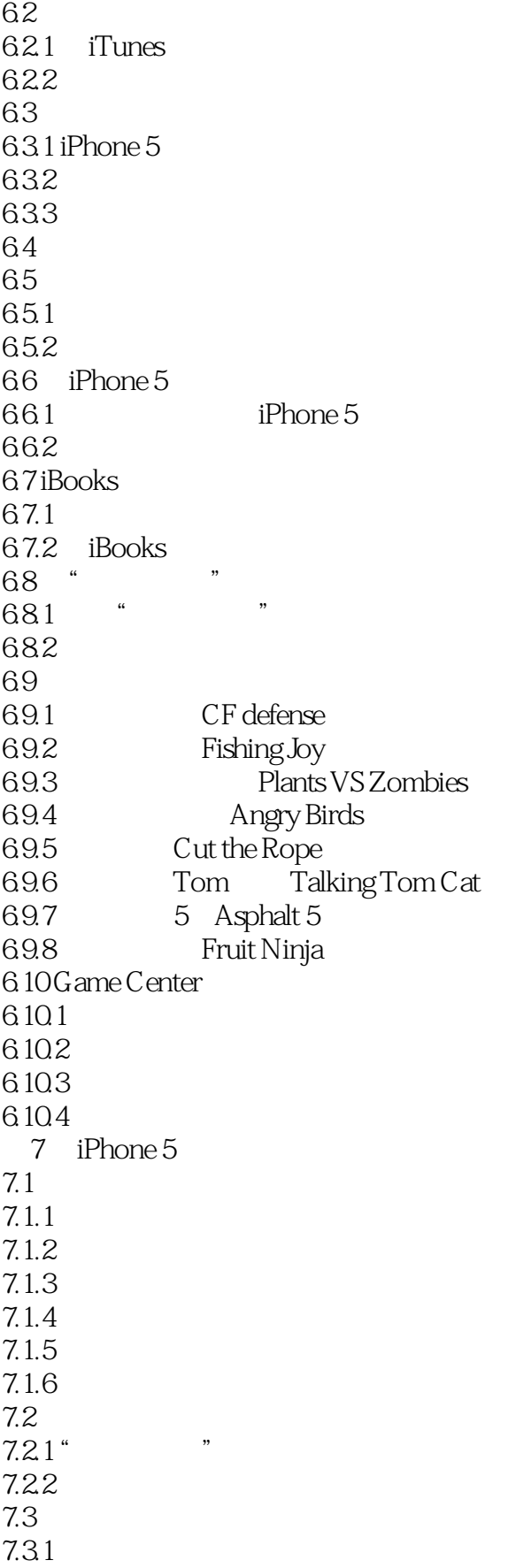

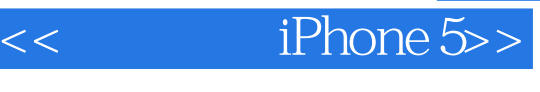

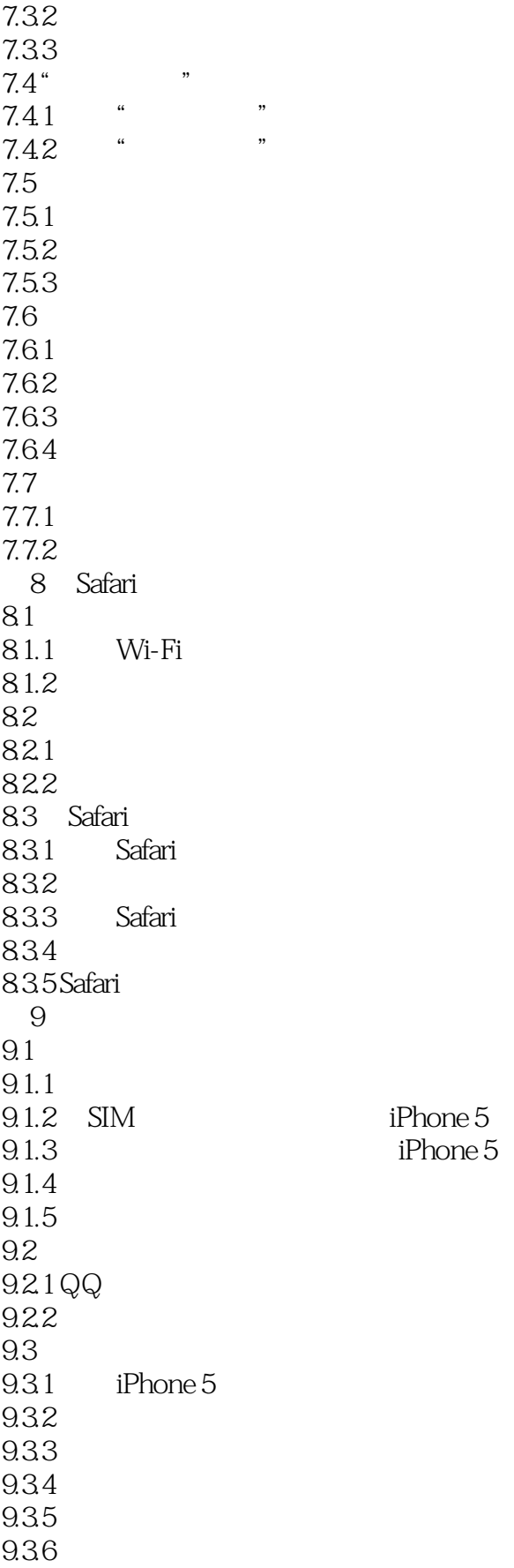

## $<<$  iPhone 5>>

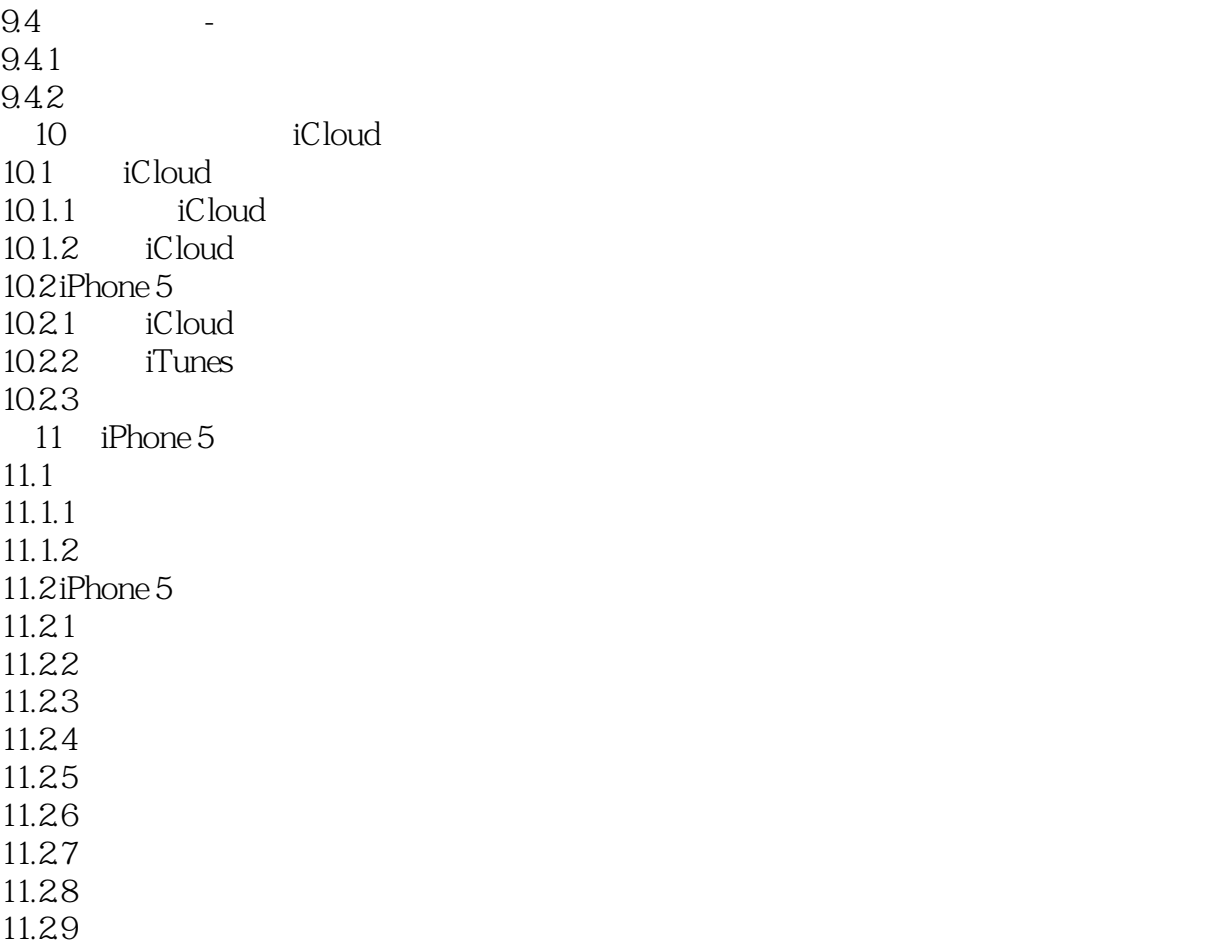

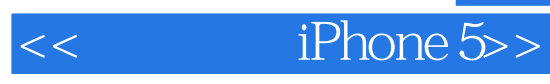

本站所提供下载的PDF图书仅提供预览和简介,请支持正版图书。

更多资源请访问:http://www.tushu007.com